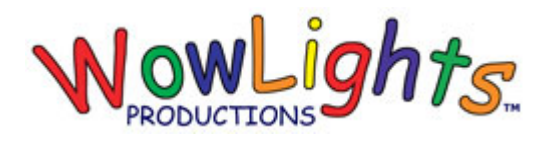

## **RGB Wreath Instructions**

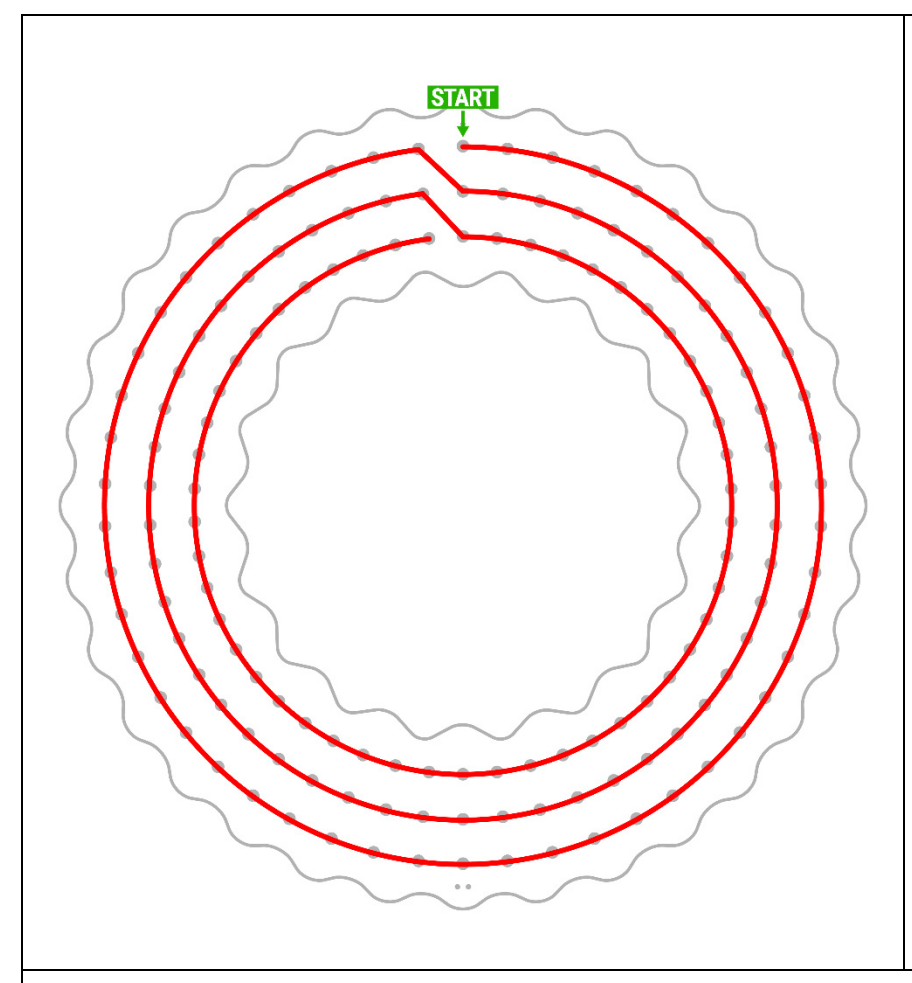

**Kit Includes:**  Wreath Plastic 50ct Intelligent Pixels x3

## **Step 1: Install Lights**

From the back (picture to the left shows front view) begin pushing the lights through the corrugated plastic following the path as shown. The wreath will use a total of 3 strands, connected end to end.

## **Step 2A: Configure Controllers & Connect Lights (E1.31)**

There is timing for a RGB Wreath in WowLights Pro Layout Christmas sequences. Configure the controller as shown below and connect the lights to output #1.

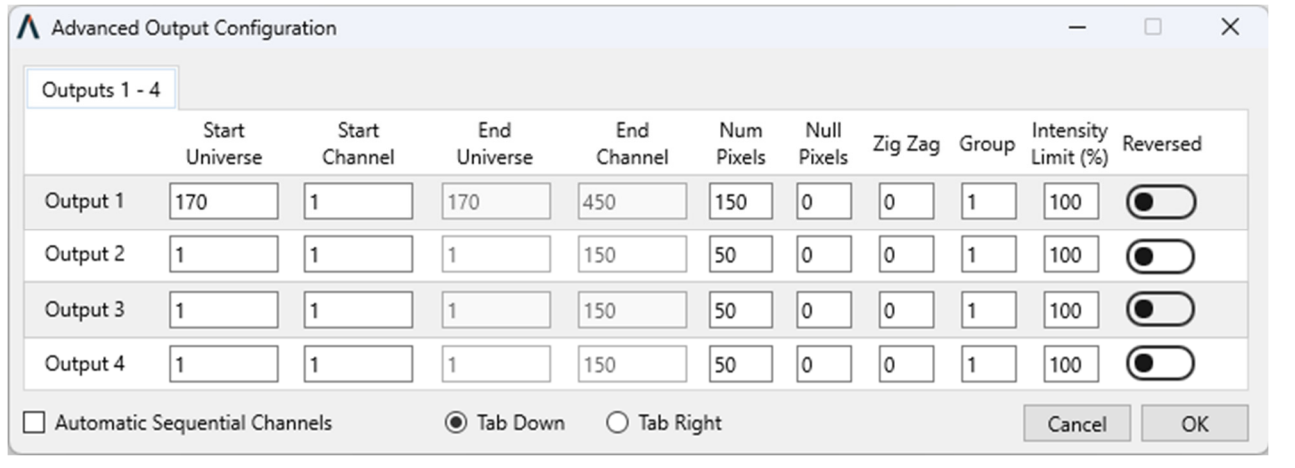

Copyright © WowLights Productions. All rights reserved.

## **Step 2B: Configure Controllers & Connect Lights (Pixie)**

To setup the wreath to run on a Pixie controller, first update the settings in the preview to the following (change DMX to LOR and set the Start Unit ID to 49). Connect the lights to output #1.

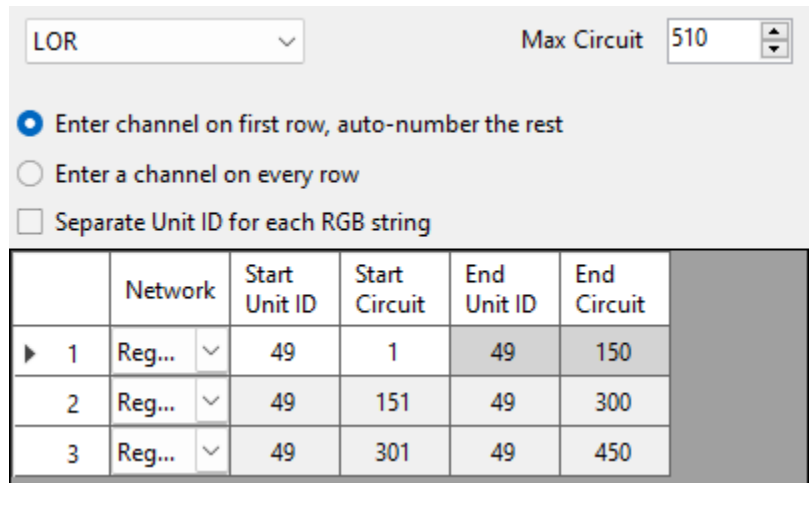

Then set the ID of the Pixie Controller to 49 using the switches on the board:

Controller #49 – 0100 1001 (Switches 2, 5 & 8 ON, all others OFF)